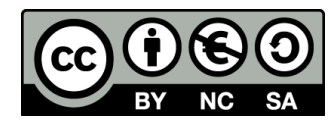

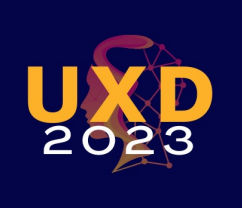

# **Heuristic Evaluation: Exercise**

**User Experience Design**

Alberto Monge Roffarello

Academic Year 2023/2024

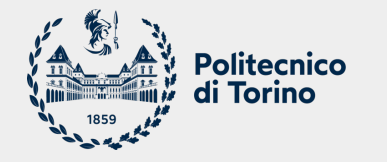

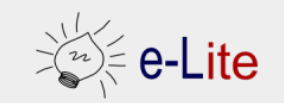

#### **Goal**

- Conduct an individual Heuristic Evaluation on a low-fi prototype
- Share results with the class and reach an agreement

#### **Recap: Phases of Heuristic Evaluation**

- 1. Pre-evaluation training
	- o Give evaluator information about the domain and the scenario to be evaluated
- 2. Evaluation
	- o Individual
- 3. Severity Rating
	- o First, individually
	- o Then, aggregate and find consensus
- 4. Debriefing
	- o Review with the design team

## **Recap: Evaluation (I)**

- Define a set of tasks, that the evaluators should analyze
- For each task, the evaluator should step through the design several times, and inspect the UI elements
	- $\circ$  On the real design, or on a preliminary prototype
- At each step, check the design according to each of the heuristics
	- $\circ$  1<sup>st</sup> step, get a general feeling for the interaction flow and general scope
	- o 2<sup>nd</sup> step (and following), focus on specific UI elements, knowing where they fit in the general picture

## **Recap: Evaluation (II)**

- Where problems may be found
	- o A single location in the UI
	- o Two or more locations that need to be compared
	- o Problem with the overall UI structure
	- o Something is missing
		- May be due to prototype approximation
		- May still be unimplemented

#### **Exercise**

- § Target prototype: **RealDeal**
	- o Flow diagram: https://polito-uxd-2023.github.io/r<br>exercise/realdeal-prototype.jpg
	- o **BEWARE: pre-feedback!**
	- o **DO NOT** use it as an example of good prototype!
- Goal: to encourage people to meet each other in pe offers and discounts on places as «prices»
- § Tasks:
	- o Finding someone with common interests
	- o Getting a discount for a given place
	- o Adding a discount for your business

#### **Exercise**

- § Phase 1: in[dividual evaluation \(](https://polito-uxd-2023.github.io/materiale/slides/09b-exercise/template.docx)~30 minutes)
	- $\circ$  Select 1 task and try to perform it following the f
	- $\circ$  Keep the list of heuristics in front of you while per take notes
	- $\circ$  If you find usability problems (you will!), specify which heuristics problem you found is related to
	- $\circ$  Add a rating for each identified problem by apply ratings:  $o = not a problem, 1 = cosmic, 2 = mino$ catastrophe
	- o Use the **following template** as a guide for conduction taking notes

#### **Exercise**

■ Phase 2: aggregate and find consensus within your group (~10 minutes) o Use the same template linked in the previous slide to create a unified report

#### **Lic[ense](https://creativecommons.org/licenses/by-nc-sa/4.0/)**

- **These slides a[re distributed](https://creativecommons.org/licenses/by-nc-sa/4.0/) under a Creative Commons license "Attribut International (CC BY-NC-SA 4.0)**"
- § **[You are free to:](https://creativecommons.org/licenses/by-nc-sa/4.0/)**
	- o **Share** copy and redistribute the material in any medium or format
	- o **Adapt** remix, transform, and build upon the material
	- $\circ$  The licensor cannot revoke these freedoms as long as you follow the

#### § **Under the following terms:**

- o **Attribution** You must give appropriate credit, provide a link to the license, and indicate in any way thanges were manner, but not in any way that in any way that in any way that suggests the licensor endorses the lin you or your use.
- o **NonCommercial** You may not use the material for **commercial pur**
- o **ShareAlike** If you remix, transform, or build upon the material, you<br>under the same license as the original.
- o **No additional restrictions** You may not apply legal terms or technological measures that in that legally restrict others from doing anything the license permits.
- § https://creativecommons.org/licenses/by-nc-sa/4.0/